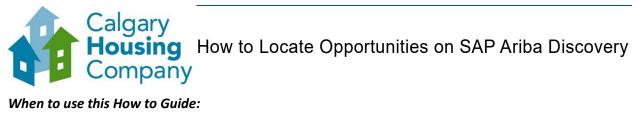

## When to use this How to Guide:

Follow the steps in this guide to search for opportunities with The City.

| ACTION                                                                                                    |                                                                                                    |
|----------------------------------------------------------------------------------------------------|----------------------------------------------------------------------------------------------------|
| To search for opportunities with The City on Ariba Discovery:<br>i. Sign in to the SAP Business Network.<br>ii. On the SAP title bar, click <b>Business Network</b> .<br>iii. Click <b>Ariba Discovery.</b> |                                                                                                    |
| Home Ariba Discovery talogs<br>Ariba Proposals & Questionnaires                                                                                                    | rprise account ② JC<br>Create ✓ Í ***<br>Ind service locations in yen aid for                                                                                                    |
|                                                                                                    | Supplier Login                                                                                                    |
| Note: If you don't have an SAP Ariba account:                                                                                                    | User Name                                                                                                    |
| <ul> <li>ii. Click <b>Register Now.</b></li> <li>iii. Follow the instructions for How to Set Up<br/>an SAP Business Network Account, Part 2 –<br/>Create an Account.</li> </ul>                             | Password Login Forgot Username or Password New to SAP Business Network? Register Now or Learn More                                                                                                    |
|                                                                                                    | <ul> <li>To search for opportunities with The City on Ariba E</li> <li>i. Sign in to the SAP Business Network.</li> <li>ii. On the SAP title bar, click Business Network.</li> <li>iii. Click Ariba Discovery.</li> </ul> SAP Business Network Standard Account Get enter Ariba Proposals & Questionnaires the categories a the categories a Ariba Contract Management states is the categories a Ariba Contract Management states Network. Note: If you don't have an SAP Ariba account: <ul> <li>i. Go to supplier.ariba.com.</li> <li>ii. Click Register Now.</li> <li>iii. Follow the instructions for How to Set Up an SAP Business Network Account, Part 2 –</li> </ul> |

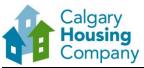

| STEP | ACTION                                                                                                    |  |  |
|------|----------------------------------------------------------------------------------------------------|--|--|
| 2.   | On the <b>Ariba Discovery</b> page:                                                                                                    |  |  |
|      | i. Click <b>I'm Selling</b> .                                                                                                    |  |  |
|      | ii. Click <b>Leads</b> .                                                                                                    |  |  |
|      | SAP Ariba Discovery - Ariba Discovery - Ariba Discovery -                                                                                                    |  |  |
|      |                                                                                                    |  |  |
|      | I'm Buying ~ I'm Selling ~                                                                                                    |  |  |
|      | Home                                                                                                    |  |  |
|      | Preview Su Leads Find the Right Sellers. For Any Project.                                                                                                    |  |  |
|      | Computer Hardy Customers Access over 4M trading partners worldwide.                                                                                                    |  |  |
|      | Construction Ma                                                                                                    |  |  |
|      | Distribution & Conditionin  Enter Product and Service Category Enter Location Start Now                                                                                                    |  |  |
|      | Electrical Systems & Lighting Based on the LNSPSC classification system (City, State, Country) Laboratory Equipment                                                                                                    |  |  |
|      | Manufacturing Components &   Quick & Easy – Post your project in only 5 minutes  Professional & Administrat                                                                                                    |  |  |
|      | Technology & Engineering S  Fast Results – Get multiple responses within 24 hours Technology & Engineering S  Proven Success – Over \$308 7M of business posted even month                                                                                                    |  |  |
|      | All Categories                                                                                                    |  |  |
|      |                                                                                                    |  |  |
|      |                                                                                                    |  |  |
| 3.   | On the Discover New Business Opportunities page:                                                                                                    |  |  |
|      | i. Search by key word(s) or use Advanced Search to enter more search filters.                                                                                                    |  |  |
|      | ii. Use the <b>Refine Match Criteria</b> menu to narrow search parameters.                                                                                                    |  |  |
|      | iii. Under <b>Search Results</b> , click an event name to view more details.                                                                                                    |  |  |
|      |                                                                                                    |  |  |
|      | SAP Ariba Discovery -   C ()  I'm Buying -  I'm Selling -                                                                                                    |  |  |
|      |                                                                                                    |  |  |
|      | Discover New Business Opportunities Get matched to active buyers and access 3508 USD in buying power                                                                                                    |  |  |
|      | Aritia Discovery will match you to real business opportunities from the work's leading companies. Dun't watte your time targeting prospects that are not ready to buy. Focus your efforts on<br>Aritia Discovery, and quickly and effectively market yoursel' to relevant buyers.                                                                                                    |  |  |
|      | Advanced Search -                                                                                                    |  |  |
|      | All results Refine Match Criteria Search Results 1 - 10 of 14,076 Sort by Relevance                                                                                                    |  |  |
|      | Humakarian Relef                                                                                                    |  |  |
|      | Poding type  Poding type  Commission Commission Commissin Commission Commission Commissi |  |  |
|      | Bequest for information<br>Request for Outration         (1243)<br>(1633)         Product and Service Categories. Avril a cameras, Digital cameras.           Ship-to or Service Locations:         United States Monor Outlying Islands: United States: San Jose-Sumyvale-Santa Clare - Catifornia                                                                                                    |  |  |
|      | Date Statistic         opp         PE0 - Rec_dmatc_Text_/Detat_B124(x), 004         \$100 kts \$500 kts \$500 kts (bt)           List 1 down         0.950 kts         Villyplumer         Point: 15 AN 2018         Close st 20M 2028 1:00 AM PDT           List 7 down         0.950 kts         Villyplumer         Point: 15 AN 2018         Close st 20M 2028 1:00 AM PDT           List 7 down         0.951 kts         0.951 kts         Close st 20M 2028 1:00 AM PDT         Close st 20M 2028 1:00 AM PDT                                                                                                    |  |  |
|      | Over 1 morm agn (12/09) Stip-to or Service Locations: United Kingdom; San Jose-Sunyvaid-Santa Clara - California                                                                                                    |  |  |
|      | Date Closed         1/2         859 - RX_public_Text_Posting_15.54/p.005         510K to 350K USD (Ext.)           Alm? Zein         (514)         Vijeytumar         Posted 12 Jul 2018         Close: 28 Mar 2028 1:00 AM PDT           Next Zeiny         (77)         Vijeytumar         Posted 12 Jul 2018         Close: 28 Mar 2028 1:00 AM PDT                                                                                                    |  |  |
|      | Product and Service Extension: Beh from Sales Foremental Solition instantal                                                                                                    |  |  |

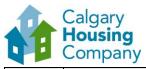

| STEP         | ACTION                                                                                                    |  |
|--------------|----------------------------------------------------------------------------------------------------|--|
| 4.           | On the SAP Supplier Research posting, review the <b>Posting Summary</b> , and do one of the following:                                                                                                    |  |
|              | i. Click <b>Respond to Posting</b> , or                                                                                                    |  |
|              | ii. Click <b>Not Interested</b> if you do not want to respond to the posting.                                                                                                    |  |
|              | Note: The <b>Response Deadline</b> shows the correct date, but not the correct time of the submission deadline. The correct date <i>and</i> time of the deadline to respond to a posted opportunity is displayed as the <b>Time remaining</b> on the event page in <b>Ariba Discovery</b> .                                                                                                    |  |
|              | Underground Utility Locating Services Open                                                                                                    |  |
|              | Operation         Operation         Operation <t< th=""></t<>                                                                                                    |  |
|              | Respond to Posting       Moti Interested       I have: Si interested       I have: Si interested |  |
|              | Product and Service Categories     Ship-to or Service Locations       Landscaping services     Edmonton - Alberta       Apphatr     Sidewalk or curb construction       Sidewalk or curb construction     Gutters       Toppol     Toppol                                                                                                    |  |
|              | Posing Summary<br>This Contract shall include excervation, curb gutter, sidewalk and commercial crossing concrete work, full depth rectamation (EDR) with foarmed apphalt, catch basin (EB) replacement, surface<br>milling, apphaltic concrete resurfacing, lundicaping restoration using toppol, and sod, and all incidental Work that is required to complete the Contract in accordance with the Contract<br>Documents and the City Design and Construction Blandard Specifications.<br>Bidders who are interested in submitting their bids should click on <b>"Respond to Posting"</b> and accept and submit Prerequisites to this Sourcing Event in order to<br>view the complete Sourcing Event. Bidders will then need to accept the bidder agreement and accept the Prerequisites to view the complete Sourcing Event.                                                                                                    |  |
| NEXT<br>Step | Refer to the instructions for <i>How to Participate in a Sourcing Event: Part 2 - Review Event Details</i> .                                                                                                    |  |